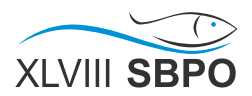

## **Uso do software R em simulação do jogo de Poker de dados: Visão clássica versus frequentista.**

**Raul Gabrich**  DCC-IM-UFRJ

raulgbrmf@gmail.com>

## **Gastão Coelho Gomes DME-IM-UFRJ gastao@im.ufrj.br**

*Abstract: The main goal of this paper is didactical, aiming to understand probability through the frequentist concept. We used the R language to support it and a context involving the 5 poker dice. The frequentists results, generated in R were compared with the classic probability solution, whose calculations were also presented. Besides that, we presented a study of the empirical distribution of this events.*

 *Palavras chave: Simulação, Probabilidade e Método MonteCarlo.*

O objetivo deste trabalho é didático, visamos entender probabilidade via o conceito frequentista. Usamos o software R para este fim. O R é um pacote, de domínio público, que oferece várias funções, já implementadas, dos mais variados métodos estatísticos e probabilísticos. Além disso, é também, um ambiente de programação onde se pode usar o que de bom ele já contem para se desenvolver novas implementações. No R, foi elaborado um código para que, através de simulações calcularmos, de forma freqüentista, as probabilidades de todos os possíveis resultados do jogo de Poker com dados: *A= um par e os outros diferentes; B= dois pares; C= trinca; D= uma trinca e um par; E= quatro dados iguais; F= cindo dados iguais; e G= todos dados diferentes*.

O ponto de partida do estudo sistemático das probabilidades pode ser situado em meados século XVII, quando Méré desejava descobrir uma estratégia de jogo que otimizasse o ganho ou reduzisse o risco. Há diversas situações práticas onde é possível calcular probabilidades de determinados eventos ocorrerem, fazendo uma analogia entre esses problemas e os jogos de azar. Por isso nos livros de probabilidade é muito comum aparecerem vários exemplos com moedas, dados, baralhos, roletas, etc Nesses tipos de exemplo os espaços amostrais considerados são finitos e equilibrados, todos os eventos elementares têm a mesma probabilidade de ocorrência. De fato, no lançamento de um dado equilibrado, não há razões para se supor que "1" tem mais chance de ocorrer que "2",'3, ...,"6". O conceito clássico de probabilidade, apresentado a seguir é perfeitamente adequado a este tipo de problemas.

Conceito Clássico de Probabilidade:  $P(A) = #(A) / #(Ω)$ ; onde  $#(Ω)$  é o número de resultados possíveis do experimento e #(A) é o número de resultados favoráveis à ocorrência do evento A.

Outra maneira de definir probabilidade, de uma forma aproximada, é o Conceito Freqüentista: Considere um experimento onde o evento **A** pode ou não ocorrer. Como definir o que é a probabilidade de o evento **A** ocorrer? Uma resposta possível a essa pergunta é a que dá origem ao conceito frequentista de probabilidade: Suponha que esse experimento foi repetido n vezes, sempre sob as mesmas condições, e que o evento A ocorreu m vezes entre essas n realizações do experimento. Então a fração m/n é uma boa aproximação para a probabilidade de A, se o número n de repetições for bastante grande. Simbolicamente,  $P(A) E m/n$ 

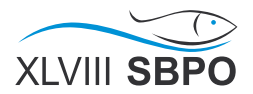

Os resultados frequentistas, gerados no R foram comparados com a solução clássica de probabilidade, cujos cálculos também são apresentados. Além disso, apresentamos um estudo da distribuição empírica de cada um desses 7 eventos*.*

Resultados:

O resultado de uma simulação pode ser visto abaixo. Para cada evento ( sendo o evento o lançamento dos 5 dados ) rodamos 1000 vezes esse experimento para obtermos uma probabilidade baseada nesses 1000 lançamentos. Então executamos 100 vezes esse conjunto de 1000 lançamentos a fim de realizarmos uma análise exploratória desses dados. Os resultados desse experimento pode ser observado abaixo através da tabela de resumos estatísticos e um gráfico em caixa para cada evento:

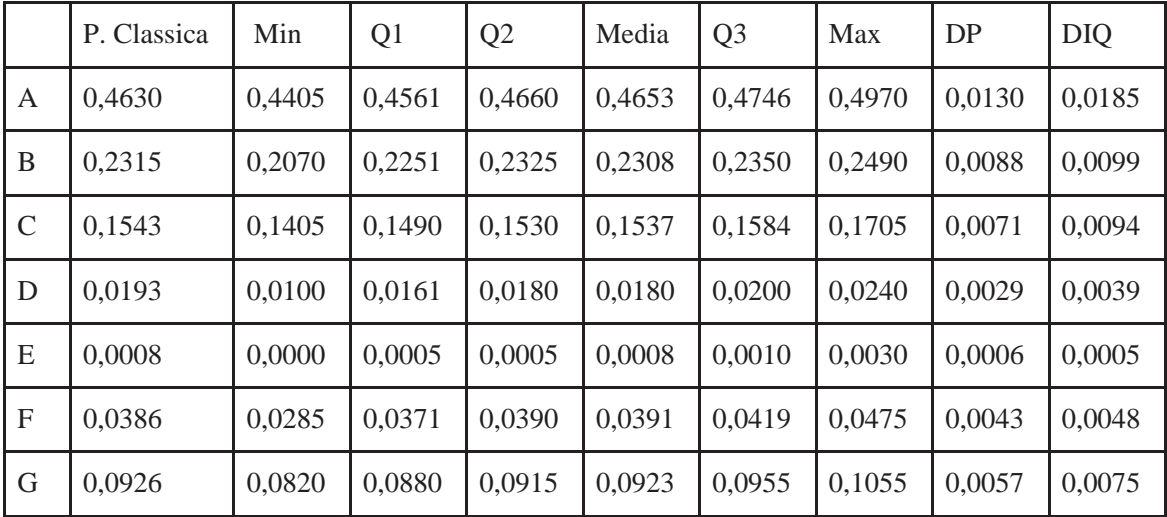

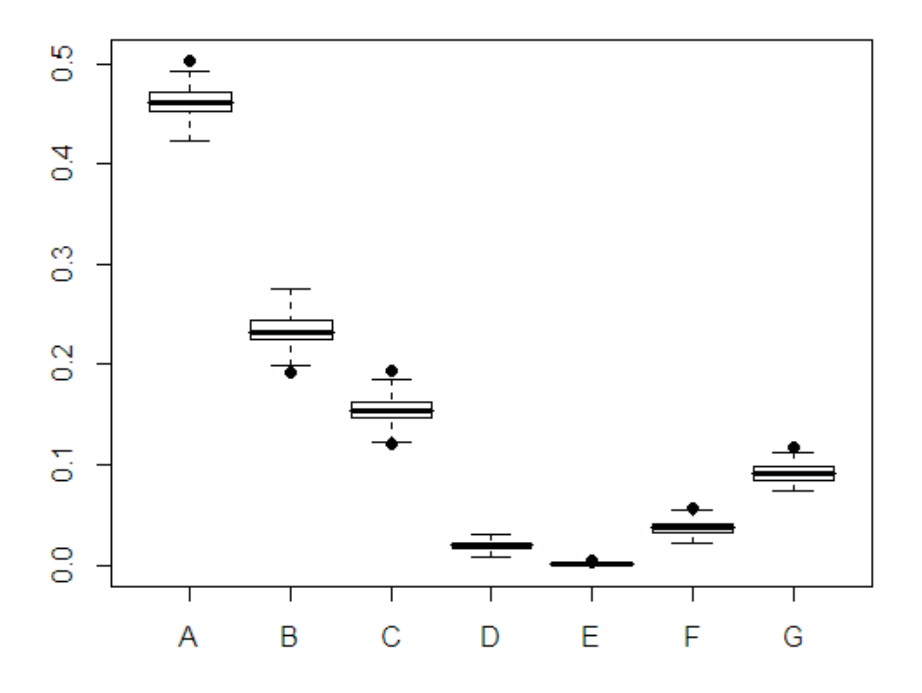